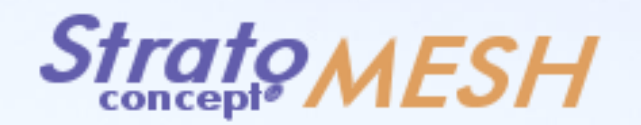

Grâce à une interface simple et intuitive, le logiciel *Stratoconcept® MESH* vous permet de visualiser, modifier et corriger vos fichiers STL. Avec les outils de correction automatique, vous réparerez rapidement vos modèles défectueux. Vous pourrez réaliser de nouveaux modèles avec les opérations booléennes ou les outils de création de moule.

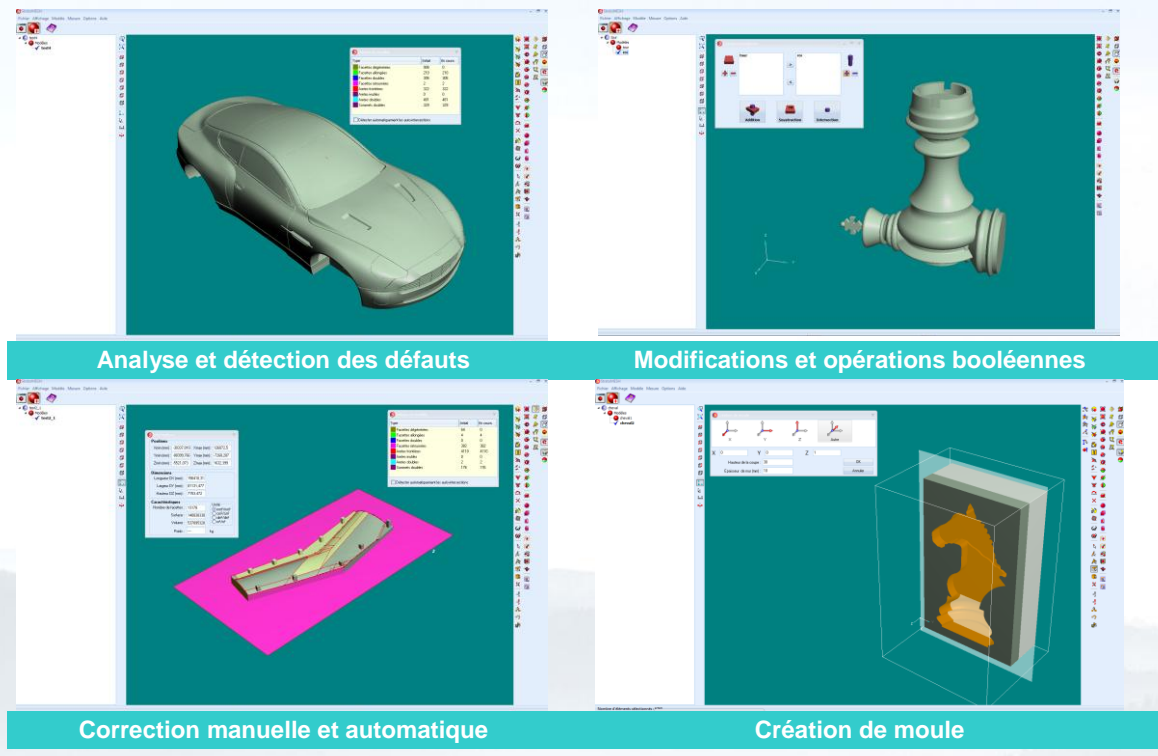

**Domaines d'applications :** Correction de fichiers STL issus de la CAO, ou de la numérisation pour une utilisation en prototypage rapide.

# **Fonctionnalités du logiciel StratoMESH :**

*Modèle 3D*

- Importation / Exportation des fichiers au format STL ASCII ou binaire
- Visualisation des fichiers STL (triangles, lignes, points)
- Exportation d'images du modèle au format BMP
- Import / Export de fichiers STL compressé (réduction de 92% de la taille)

### *Analyse des défauts*

- Affichage de la liste des défauts
- Affichage en couleur des défauts

### *Outils de correction automatiques*

- Correction automatique des défauts topologiques de base
- Assemblage de surfaces
- Bouchage des trous
- Détection, Rectification et Suppression des auto-intersections
- Suppression des triangles de faibles hauteurs
- Fusion automatique des points proches

# *Outils de correction manuels*

- Création et Suppression de triangle
- Outils de sélection (point, ligne, triangle, face, surface, annuler)
- Création, Modification et Suppression d'un point
- Aplanir une sélection
- Souder deux points
- Inverser une surface
- Fermer un trou
- Montrer, Masquer les triangles
- **Enregistrer la sélection**

## *Outils de mesure*

- Informations sur un point, une facette
- Mesure d'une distance sur le modèle
- Mesure d'un rayon sur le modèle
- Propriété du modèle : nombre de facettes, dimensions, ...

#### *Outils de modification des modèles STL*

- Echelle proportionnelle, XYZ
- Translation, Recalage, Symétrie, Rotation, Pose sur une facette
- Création modèle primitifs
- **Simplification ou enrichissement du maillage**
- Couper le modèle par un plan
- Création d'un moule du modèle

#### *Opération Booléennes*

- Gestion de plusieurs modèles
- Addition, Soustraction et Intersection entre plusieurs modèles

*concept ®***Strate Concept<sup>®</sup><br>Concept<sup>®</sup><br>Logicial développé par le CIRTES – Saint-Dié-des-Vosges - Franc – Saint-Dié-des-Vosges - France**

*CIRTES, 29 bis rue d'Hellieule – 88100 Saint-Dié-des-Vosges, France / +33 (0)3 29 55 11 71 / info@cirtes.fr / www.stratoconception.com*